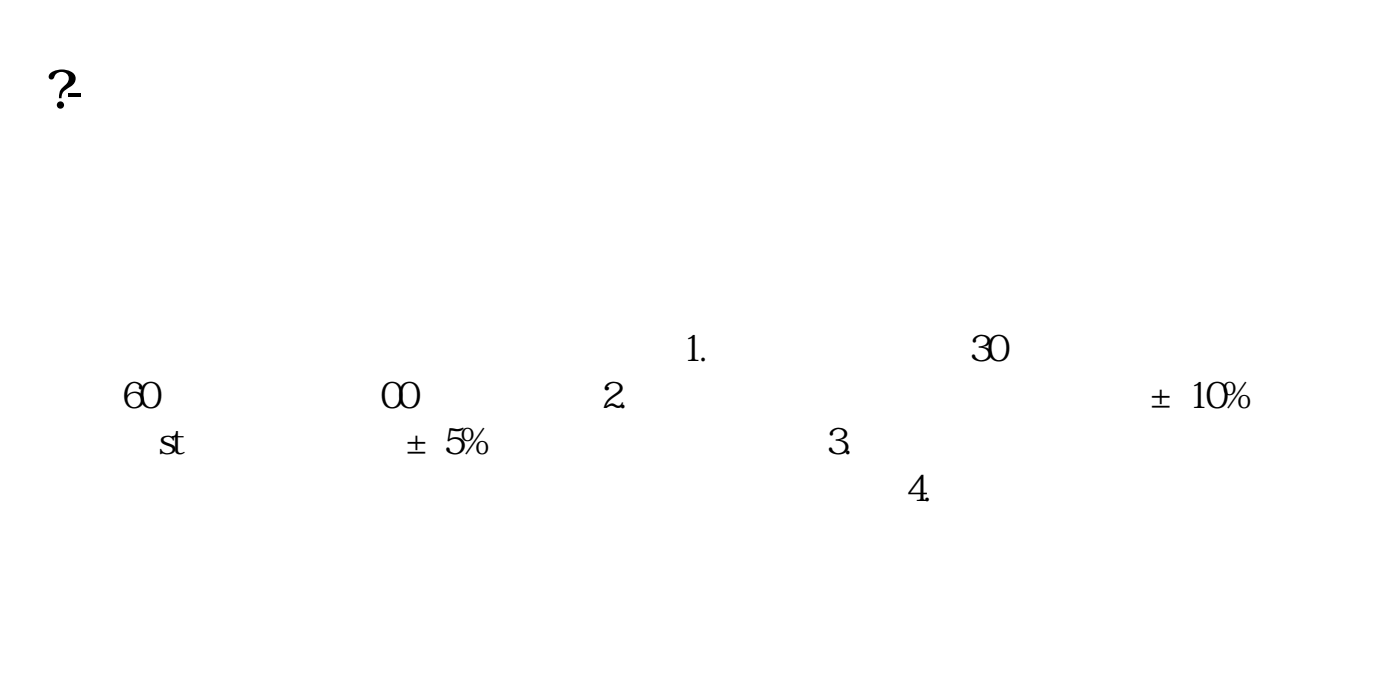

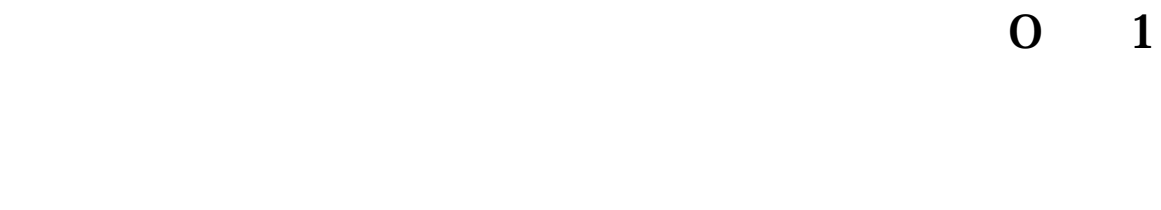

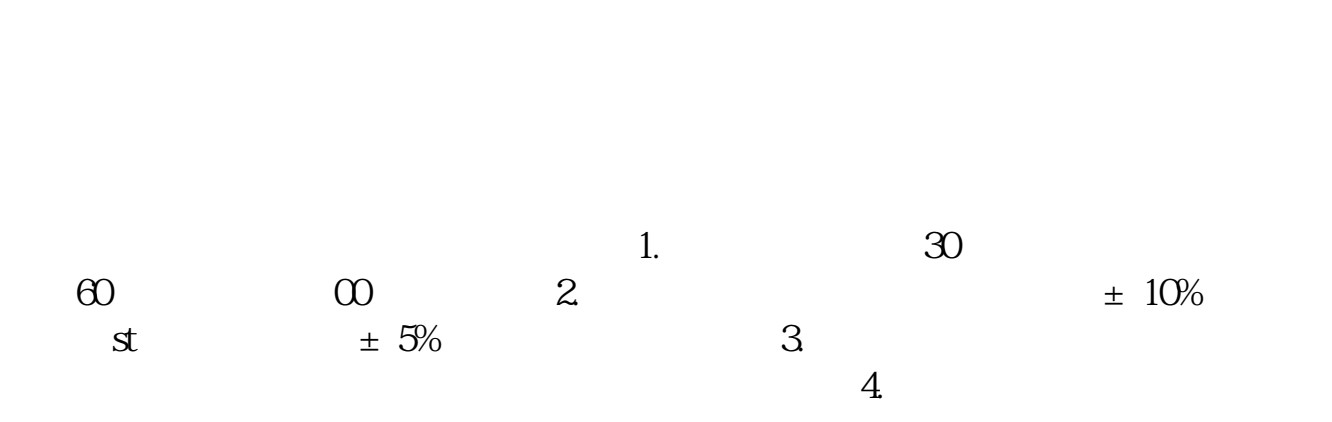

**四、股价高位抛售无人接盘怎么办?**

 $\mathbf a$ 

 $\alpha$ 

人,我们就在**家。我**们就会去找我啊?<br>第一节 第一节 第一节 第一节

大**、股价高位的高位的高位。** 

,而且未经的人,都会有什么,都会有什么,都会有什么,都会有什么,都会有什么,都会有什么,

 $\mathbf a$ 

如果能找到的话,可以看看.希望你早日挣钱

 $\pm$  10%

 $3 \nightharpoonup$ 

 $4\,$ 

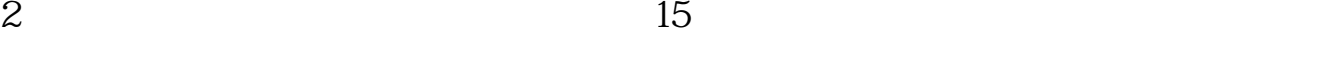

 $\sim 1$ 

**八、在股市中被套或赚不了钱怎么解决?**

 $\infty$ 

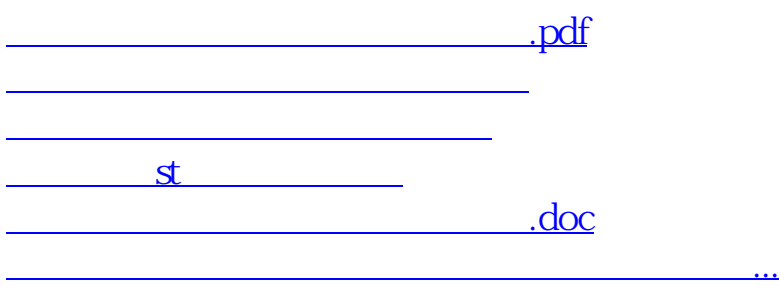

<https://www.gupiaozhishiba.com/read/52122633.html>